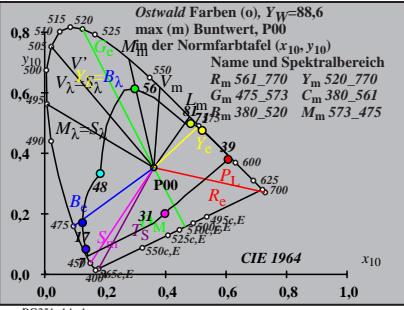

BG351−1A\_1

$$
X_{w} = 90,69, Y_{w} = 88,59, Z_{w} = 71,98
$$
\n
$$
A_{0} = (a_{0} - a_{0,n}) Y
$$
\n
$$
A_{0} = (a_{0} - a_{0,n}) Y
$$
\n
$$
B_{0} = (b_{0} - b_{0,n}) Y
$$
\n
$$
B_{0} = a_{20} [x/y]
$$
\n
$$
a_{0} = a_{20} [x/y]
$$
\n
$$
b_{0} = b_{20} [z/y]
$$
\n
$$
a_{20} = 1, b_{20} = -0,4
$$
\n
$$
A_{0}
$$
\n
$$
A_{0}
$$
\n
$$
B_{0} = 520 [z/y]
$$
\n
$$
A_{0}
$$
\n
$$
B_{0} = 700 [z]/70
$$
\n
$$
Y_{0} = 520 770
$$
\n
$$
Y_{0} = 520 770
$$
\n
$$
Y_{0} = 520 770
$$
\n
$$
Y_{0} = 520 770
$$
\n
$$
Y_{0} = 520 770
$$
\n
$$
B_{0} = 561 \times 512 75
$$
\n
$$
B_{0} = 561 \times 512 75
$$
\n
$$
B_{0} = 561 \times 512 75
$$
\n
$$
B_{0} = 561 \times 512 75
$$
\n
$$
B_{0} = 561 \times 512 75
$$
\n
$$
B_{0} = 561 \times 512 75
$$
\n
$$
B_{0} = 561 \times 512 75
$$
\n
$$
B_{0} = 561 \times 512 75
$$
\n
$$
B_{0} = 561 \times 512 75
$$
\n
$$
B_{0} = 561 \times 512 75
$$
\n
$$
B_{0} = 520 \times 522
$$
\n
$$
B_{0} = 520 \times 522
$$
\n
$$
B_{0} =
$$

$$
X_{w} = 90,69, Y_{w} = 88,59, Z_{w} = 71,98
$$
\n
$$
A_{1} = (a_{1} - a_{1,0}) Y
$$
\n
$$
B_{1} = (b_{1} - b_{1,0}) Y
$$
\n
$$
B_{1} = (b_{1} - b_{1,0}) Y
$$
\n
$$
B_{1} = b_{20} [Z - 0,171]/y
$$
\n
$$
b_{1} = b_{20} [Z - 0,171]/y
$$
\n
$$
b_{1} = b_{20} = -0,4
$$
\n
$$
m_{11} = 1,000, b_{11} = 0,171
$$
\n
$$
m_{10} = 100
$$
\n
$$
B_{10} = 50
$$
\n
$$
B_{11} = 500
$$
\n
$$
B_{11} = 500
$$
\n
$$
B_{12} = 70
$$
\n
$$
B_{13} = 561,770
$$
\n
$$
Y_{14} = 520,770
$$
\n
$$
Y_{15} = 520,770
$$
\n
$$
Y_{16} = 520,770
$$
\n
$$
B_{18} = 561,770
$$
\n
$$
Y_{18} = 520,770
$$
\n
$$
B_{18} = 561,561
$$
\n
$$
B_{18} = 561,561
$$
\n
$$
B_{18} = 561,561
$$
\n
$$
B_{18} = 561,561
$$
\n
$$
B_{18} = 561,561
$$
\n
$$
B_{18} = 561,561
$$
\n
$$
B_{18} = 561,561
$$
\n
$$
B_{18} = 561,561
$$
\n
$$
B_{18} = 561,561
$$
\n
$$
B_{18} = 561,561
$$
\n
$$
B_{18} = 561,561
$$
\n
$$
B_{
$$

$$
X_{w} = 90,69, Y_{w} = 88,59, Z_{w} = 71,98
$$
\n
$$
A_{2} = (a_{2} - a_{2,n}) Y
$$
\n
$$
A_{2} = (b_{2} - a_{2,n}) Y
$$
\n
$$
B_{2} = (b_{2} - b_{2,n}) Y
$$
\n
$$
B_{2} = 6b_{2} - b_{2,n} Y
$$
\n
$$
a_{2} = a_{20} [(x-0,171)/y]
$$
\n
$$
b_{2} = b_{20} = 1, b_{20} = -0,4
$$
\n
$$
a_{20} = 1, b_{20} = -0,4
$$
\n
$$
m_{P1} = -0,157, b_{P1} = 0,385
$$
\n
$$
m_{P1} = -0,157, b_{P1} = 0,385
$$
\n
$$
m_{P1} = -0,157, b_{P1} = 0,385
$$
\n
$$
m_{P1} = 0,157, 572, 0, 730, 561
$$
\n
$$
m_{P1} = 50,1770
$$
\n
$$
Y_{m} = 520,770
$$
\n
$$
B_{m} = 561,770
$$
\n
$$
Y_{m} = 520,770
$$
\n
$$
B_{m} = 380,520
$$
\n
$$
m_{P1} = 50,573, 475
$$
\n
$$
m_{P1} = 50,573, 475
$$
\n
$$
m_{P1} = 50,573,475
$$
\n
$$
m_{P1} = 40
$$
\n
$$
m_{P1} = 40
$$
\n
$$
m_{P1} = 40
$$
\n
$$
m_{P1} = 40
$$

$$
X_{w} = 90,69, Y_{w} = 88,59, Z_{w} = 71,98
$$
\n
$$
X_{w} = 0,3609 y_{w} = 0,3525
$$
\n
$$
A_{3} = (a_{3} - a_{3,0}) Y
$$
\n
$$
B_{3} = a_{20} [(x - 0,171)/y]
$$
\n
$$
b_{3} = b_{20} = 1, b_{20} = -0,4
$$
\n
$$
a_{20} = 1, b_{20} = -0,4
$$
\n
$$
m_{D1} = -1,344, b_{D1} = 0,781
$$
\n
$$
m_{P1} = -100
$$
\n
$$
B_{m} = 600
$$
\n
$$
B_{m} = 561 - 770 Y_{m} = 520 - 770
$$
\n
$$
G_{m} = 757 - 770 Y_{m} = 520 - 770
$$
\n
$$
G_{m} = 770 - 750 - 770 Y_{m} = 520 - 770
$$
\n
$$
G_{m} = 775 - 573 - 775
$$
\n
$$
G_{m} = 775 - 575 - 575 = 575
$$
\n
$$
G_{m} = 775 - 575 = 575
$$
\n
$$
G_{m} = 775 - 575 = 575
$$
\n
$$
G_{m} = 775 + 575 = 575
$$
\n
$$
G_{m} = 775 + 575 = 575
$$
\n
$$
G_{m} = 775 + 575 = 575
$$
\n
$$
G_{m} = 775 + 575 = 575
$$
\n
$$
G_{m} = 775 + 575 = 575
$$
\n
$$
G_{m} = 775 + 575 = 575
$$
\n
$$
G_{m} = 775 + 575 = 575
$$
\n
$$
G_{m} = 775 + 575 = 575
$$
\n
$$
G_{m} = 775 + 5
$$

$$
X_{w} = 90,69, Y_{w} = 88,59, Z_{w} = 71,98
$$
\n
$$
A_{4} = (a_{4} - a_{4,0}) Y
$$
\n
$$
B_{4} = (a_{4} - a_{4,0}) Y
$$
\n
$$
B_{4} = (b_{4} - b_{4,0}) Y
$$
\n
$$
B_{4} = b_{4} - b_{4,0} Y
$$
\n
$$
B_{4} = b_{20} [(x - 0,171)/y]
$$
\n
$$
b_{4} = b_{20} = 1, b_{20} = -0,4
$$
\n
$$
B_{12} = 1, b_{20} = -0,4
$$
\n
$$
m_{P1} = -0,157, b_{P1} = 0,385
$$
\n
$$
m_{P1} = -0,157, b_{P1} = 0,385
$$
\n
$$
m_{P1} = -0,157, b_{P1} = 0,385
$$
\n
$$
m_{P1} = -0,157, b_{P1} = 0,385
$$
\n
$$
m_{P1} = -0,157, b_{P1} = 0,385
$$
\n
$$
m_{P1} = -0,157, b_{P1} = 0,385
$$
\n
$$
m_{P1} = -0,157, b_{P1} = 0,385
$$
\n
$$
m_{P1} = -0,157, b_{P1} = 0,385
$$
\n
$$
m_{P1} = -0,157, b_{P1} = 0,385
$$
\n
$$
m_{P1} = -0,157, b_{P1} = 0,385
$$
\n
$$
m_{P1} = -0,157, b_{P1} = 0,385
$$
\n
$$
m_{P1} = -0,157, b_{P1} = 0,385
$$
\n
$$
m_{P1} = -0,157, b_{P1} = 0,385
$$
\n
$$
m_{P1} = -0,157, b_{P1} = 0,385
$$
\n
$$
m_{P1} = -0,157, b_{P1} =
$$

$$
X_{w} = 90,69, Y_{w} = 88,59, Z_{w} = 71,98
$$
\n
$$
X_{s} = 0.3609 y_{w} = 0.3525
$$
\n
$$
A_{5} = (a_{5} - a_{5,0}) Y
$$
\n
$$
B_{5} = ab_{5} - b_{5,0} Y
$$
\n
$$
a_{5} = a_{20} [(x - 0, 171)/y]
$$
\n
$$
b_{5} = b_{20} = 1, b_{20} = -0,4
$$
\n
$$
a_{10} = 1, b_{20} = 0, b_{21} = -0,781
$$
\n
$$
m_{D1} = -1,344, b_{D1} = 0,781
$$
\n
$$
m_{D1} = -1,344, b_{D1} = 0,781
$$
\n
$$
m_{M1} = 700
$$
\n
$$
m_{M1} = 75,573 \text{ C} \text{ m}, 380,520 \text{ T/m}
$$
\n
$$
G_{m1} = 77,520,770
$$
\n
$$
G_{m1} = 77,520,770
$$
\n
$$
G_{m1} = 77,520,770
$$
\n
$$
G_{m1} = 77,520,770
$$
\n
$$
G_{m1} = 77,520,770
$$
\n
$$
G_{m1} = 77,520,770
$$
\n
$$
G_{m1} = 77,520,770
$$
\n
$$
G_{m1} = 77,520,770
$$
\n
$$
G_{m1} = 77,520,770
$$
\n
$$
G_{m1} = 77,520,770
$$
\n
$$
G_{m1} = 77,520,770
$$
\n
$$
G_{m1} = 77,520,770
$$
\n
$$
G_{m1} = 77,520,770
$$
\n
$$
G_{m1} = 77,520,770
$$
\n
$$
G_{m1}
$$

$$
X_{w} = 90,69, Y_{w} = 88,59, Z_{w} = 71,98
$$
\n
$$
X_{w} = 0,3609 y_{w} = 0,3525
$$
\n
$$
A_{6} = (a_{6} - a_{6,0}) Y
$$
\n
$$
B_{6} = ab_{6} = 420 [XY]
$$
\n
$$
a_{6} = a_{20} [xy]
$$
\n
$$
a_{6} = ab_{6,0} = b_{6,0} = 1
$$
\n
$$
a_{20} = 1, b_{20} = -0,4
$$
\n
$$
a_{20} = 1, b_{20} = -0,4
$$
\n
$$
m_{D1} = -1,344, b_{D1} = 0,781
$$
\n
$$
m_{D1} = -1,344, b_{D1} = 0,781
$$
\n
$$
m_{D1} = 0
$$
\n
$$
m_{D1} = -1,344, b_{D1} = 0,781
$$
\n
$$
m_{D2} = 0,4
$$
\n
$$
m_{D1} = -1,344, b_{D1} = 0,781
$$
\n
$$
m_{D2} = 0,4
$$
\n
$$
m_{D1} = -1,349, 560, 560
$$
\n
$$
m_{D2} = 0,770
$$
\n
$$
m_{D1} = 520,770
$$
\n
$$
m_{D2} = 520,770
$$
\n
$$
m_{D1} = 520,770
$$
\n
$$
m_{D2} = 520,770
$$
\n
$$
m_{D1} = 520,770
$$
\n
$$
m_{D2} = 520,770
$$
\n
$$
m_{D2} = 520,770
$$
\n
$$
m_{D1} = 520,720
$$
\n
$$
m_{D2} = 1,620,720
$$
\n
$$
m_{D2} = 1,620,720
$$
\n
$$
m_{D2} = 1,344, b_{D1} =
$$